#### **Microsoft**

# Microsoft FAT Specification

### Microsoft Corporation

### August 30 2005

Microsoft makes this contribution to the SD Card Association ("SDA") pursuant to the SDA IPR Policy, with acknowledgement by the SDA Board of Directors of the following:

#### © 2004 Microsoft Corporation. All rights reserved.

Ownership. Microsoft retains ownership of its copyrights in and to the Microsoft Contribution. Nothing in SDA's Intellectual Property Policy shall be construed as an assignment of such copyrights to SDA or any other person or entity. Microsoft acknowledges and will not challenge SDA's assertion of copyright ownership according to SDA's Intellectual Property Policy of final SDA specifications subject to the underlying copyrights in Microsoft's Contribution and the terms hereof.

Development License. Microsoft hereby grants to SDA and to each other Member a worldwide, irrevocable, non-transferable, non-sublicensable, royalty-free, non-exclusive, perpetual, fully-paid, copyright license under its copyrights in the Microsoft Contribution to use, copy, modify, disclose and create derivative works of such Microsoft Contribution for the sole purpose of incorporation (whether by express incorporation or incorporation by reference) of such Microsoft Contribution, and/or modifications thereof into any SDA Specifications, and for the development of any SDA Specifications.

Publication License. Microsoft hereby grants to SDA a worldwide, irrevocable, non-transferable, royaltyfree, non-exclusive, perpetual, fully-paid, copyright license (with the right to sublicense) under its copyrights in the Microsoft Contribution to use, copy, disclose, publicly display and perform, publish and distribute such Microsoft Contribution, and/or modifications thereof (which may be made by SDA or any Member), solely as part of and/or incorporated in (whether by express incorporation or incorporation by reference) one or more SDA Final Specification(s).

No other rights are granted by implication, estoppel or otherwise.

THE SPECIFICATION IS PROVIDED "AS IS," AND MICROSOFT MAKES NO REPRESENTATIONS OR WARRANTIES, EXPRESS OR IMPLIED, INCLUDING, BUT NOT LIMITED TO, WARRANTIES OF MERCHANTABILITY, FITNESS FOR A PARTICULAR PURPOSE, NON-INFRINGEMENT, OR TITLE; THAT THE CONTENTS OF THE SPECIFICATION ARE SUITABLE FOR ANY PURPOSE; NOR THAT THE IMPLEMENTATION OF SUCH CONTENTS WILL NOT INFRINGE ANY THIRD PARTY PATENTS, COPYRIGHTS, TRADEMARKS OR OTHER RIGHTS.

MICROSOFT WILL NOT BE LIABLE FOR ANY DIRECT, INDIRECT, SPECIAL, INCIDENTAL OR CONSEQUENTIAL DAMAGES ARISING OUT OF OR RELATING TO ANY USE OR DISTRIBUTION OF THE SPECIFICATION.

#### DO NOT REDISTRIBUTE EXCEPT AS EXPRESSLY PERMITTED HEREIN

## **Table of Contents**

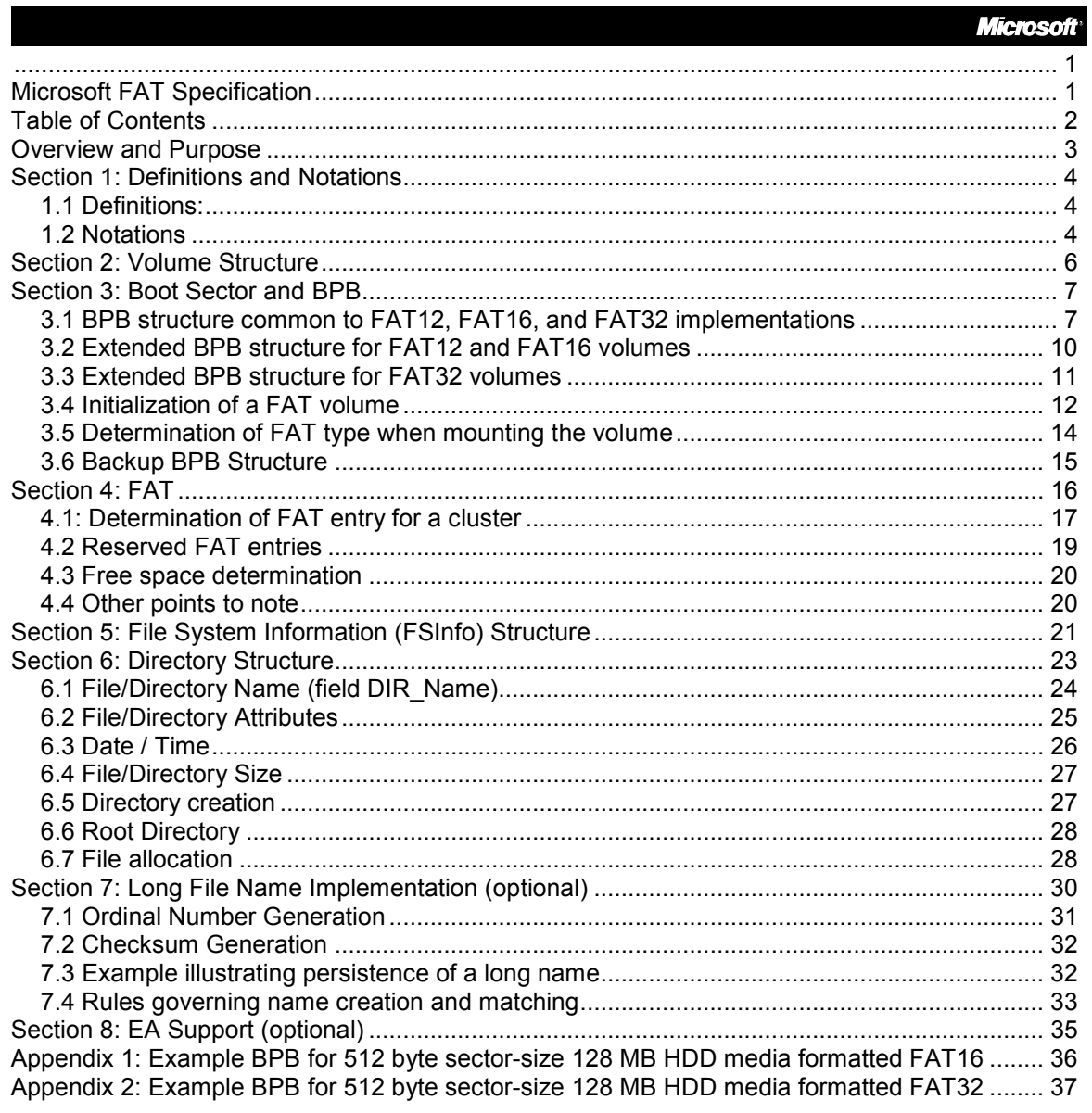

## Overview and Purpose

This document describes the on-media FAT file system format. This document is written to help guide development of FAT implementations that are compatible with those provided by Microsoft.

This document does not describe all algorithms contained in the Microsoft FAT file system driver implementation neither does it describe all algorithms contained in associated utilities (Microsoft format and chkdsk utilities). However, it is expected that the reader will refer to the Microsoft Corporation FAT file system reference source code for additional clarification as/when needed.

There are three variants of the FAT on-disk format, namely:

- FAT12
- FAT16
- FAT32

Data structures comprising all three variants are described here. Also provided are descriptions of specific algorithms that will be useful to the engineer implementing a FAT driver for reading and/or writing to media.

It is expected that the FAT Test **Specification** document will be used by the reader to validate interoperability and correctness of the resultant FAT implementation.

## Section 1: Definitions and Notations

### 1.1 Definitions:

• byte

A string of binary digits operated upon as a unit.

#### • bad (defective) sector

A sector whose contents cannot be read or one that cannot be written.

• file

A named stream of bytes representing a collection of information.

• sector

A unit of data that can be accessed independently of other units on the media

• cluster

A unit of allocation **comprising** a set of logically **contiguous** sectors. Each cluster within the volume is referred to by a cluster number "N". All allocation for a file must be an *integral* multiple of a cluster.

• partition

An **extent** of sectors within a volume.

• volume

A logically contiguous sector address space as specified in the relevant standard for recording.

### 1.2 Notations

■ Numerical Notation

Numbers in decimal notation are represented by decimal digits, namely 0 to 9.

Numbers in hexadecimal notation are represented as a sequence of one or more hexadecimal digits namely 0 to 9 and A to F, prefixed by "0x".

Zero represents a single bit with the value 0.

**EXECUTE:** Arithmetic Notation

The notation  $ip(x)$  shall mean the integer part of x.

The notation  $ceil(x)$  shall mean the minimum integer that is greater than x.

The notation  $rem(x,y)$  shall mean the **remainder** of the integer division of x by y.

## Section 2: Volume Structure

A FAT file system volume is composed of four basic regions, which are laid out in this order on the volume:

- 0 Reserved Region
- 1 FAT Region
- 2 Root Directory Region (doesn't exist on FAT32 volumes)
- 3 File and Directory Data Region

The below figure illustrates the four regions in a volume formatted FAT:

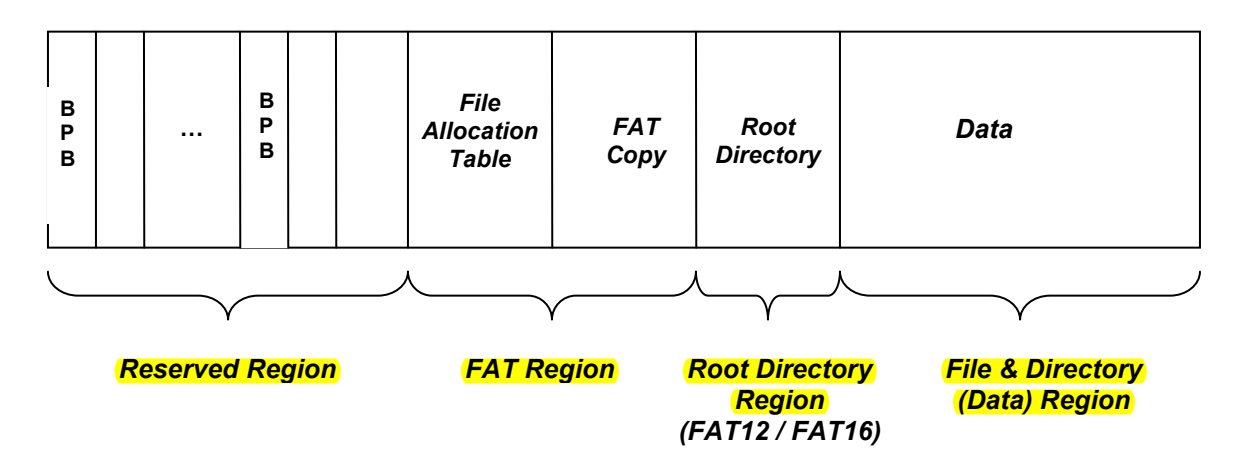

All of the FAT file systems were originally developed for the IBM PC machine architecture. Hence, on disk data structures for the FAT format are all "little endian."

To illustrate, below is an instance of a 32-bit FAT entry stored on disk as a series of four 8-bit bytes—the first being byte[0] and the last being byte[3]. The 32 bits numbered 00 through 31 are stored as follows (00 being the least significant bit):

byte[3] 3 3 2 2 2 2 2 2 1 0 9 8 7 6 5 4

byte[2] 2 2 2 2 1 1 1 1

- 3 2 1 0 9 8 7 6 byte[1] 11111100 5 4 3 2 1 0 9 8
- byte[0] 0 0 0 0 0 0 0 0 7 6 5 4 3 2 1 0

## Section 3: Boot Sector and BPB

The BPB (BIOS Parameter Block) is located in the first sector of the volume in the Reserved Region. This sector is sometimes called the "boot sector" or the " $0<sup>th</sup>$  sector". The important fact to note is that this sector is simply the first sector of the volume.

All FAT volumes must have a BPB in the boot sector. The BPB has evolved over the years as follows:

- The FAT implementation in MS-DOS 1.x did not include a BPB (introduced in MS-DOS 2.x)
- The BPB in MS-DOS 3.x was modified to allow > 64K sectors
- For FAT32, the BPB differs from that for FAT16/FAT12 beginning at offset 36

The BPB in the boot sector of a FAT volume must always have all of the BPB fields for either the FAT12/FAT16 or FAT32 BPB type. This ensures maximum compatibility of the FAT volume and will also ensure that all FAT file system drivers understand and support the volume correctly.

NOTE: In the following description, all the fields whose names start with BPB are part of the BPB. All the fields whose names start with BS are part of the boot sector and not really part of the BPB.

The fields comprising the BPB are described further in this section.

### 3.1 BPB structure common to FAT12, FAT16, and FAT32 implementations

The below table describes the fields in the BPB that are common to all FAT variants.

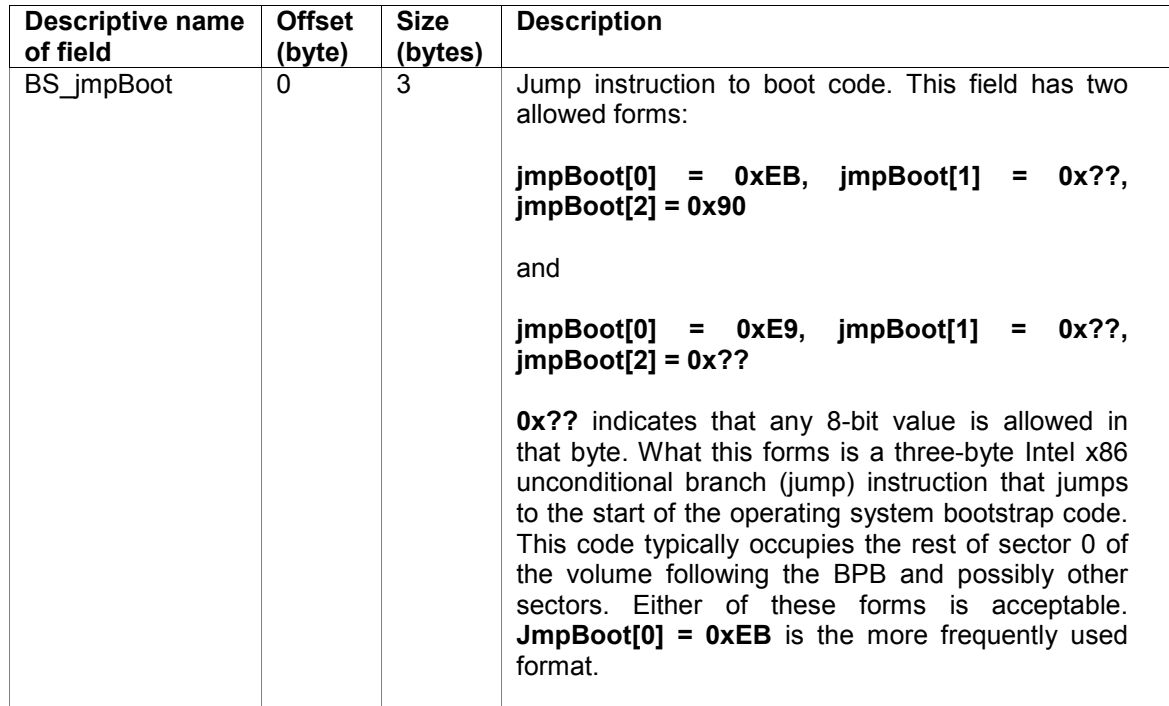

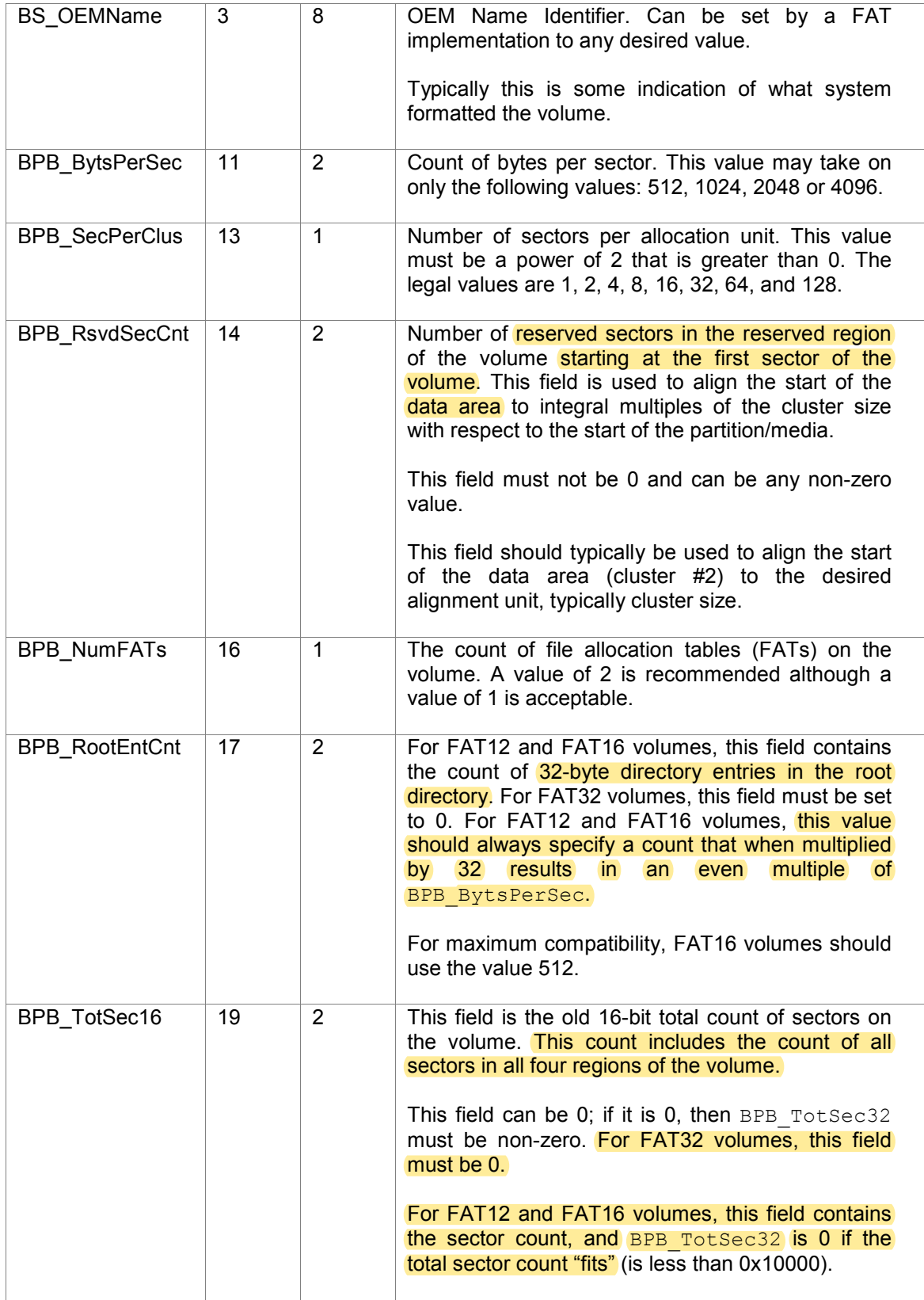

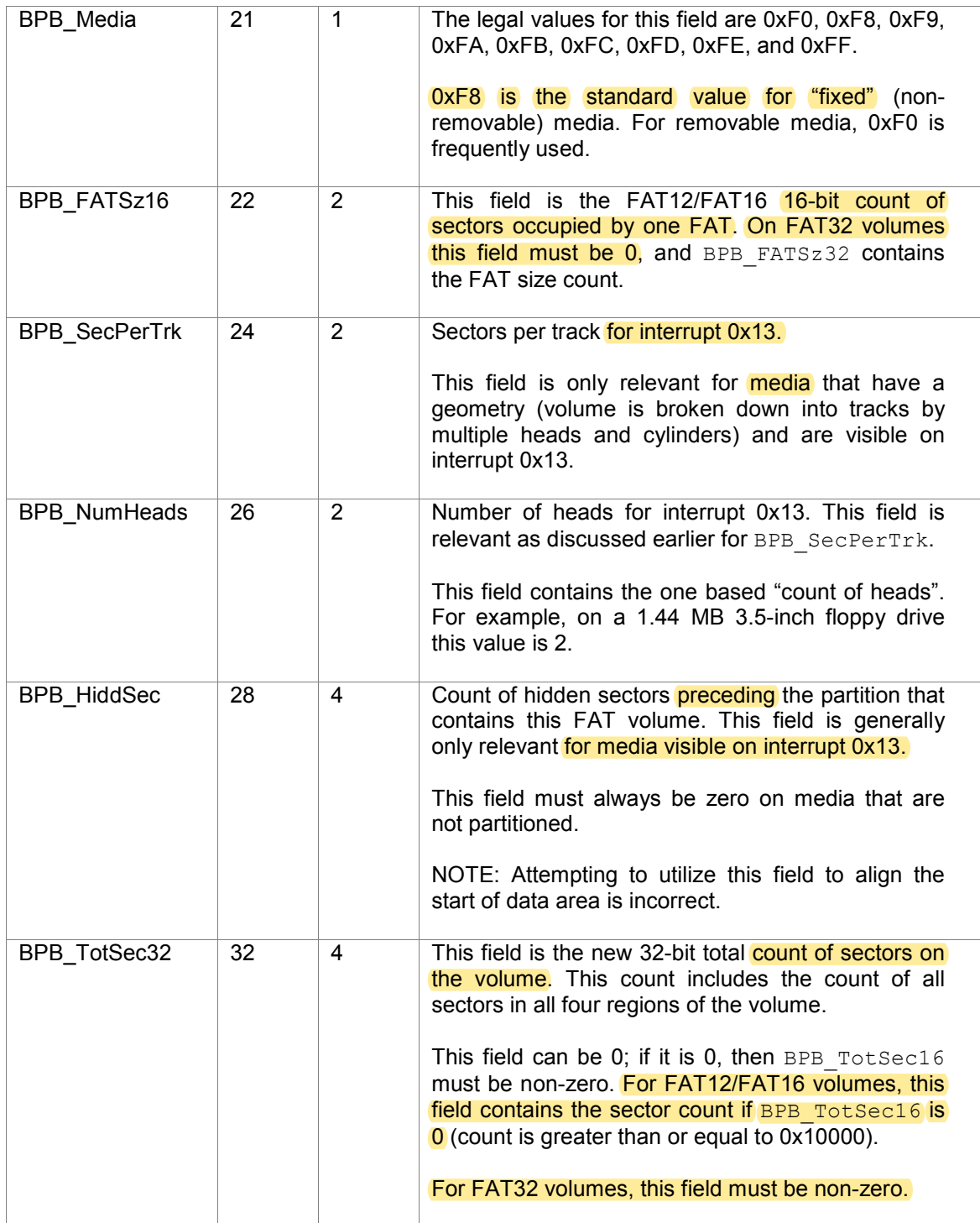

At this point, the BPB/boot sector for FAT12 and FAT16 differs from the BPB/boot sector for FAT32.

NOTE: It is recommended that the first sector of the partition (if any) be aligned to the required alignment unit.

## 3.2 Extended BPB structure for FAT12 and FAT16 volumes

If the volume has been formatted FAT12 or FAT16, the remainder of the BPB structure must be as described below:

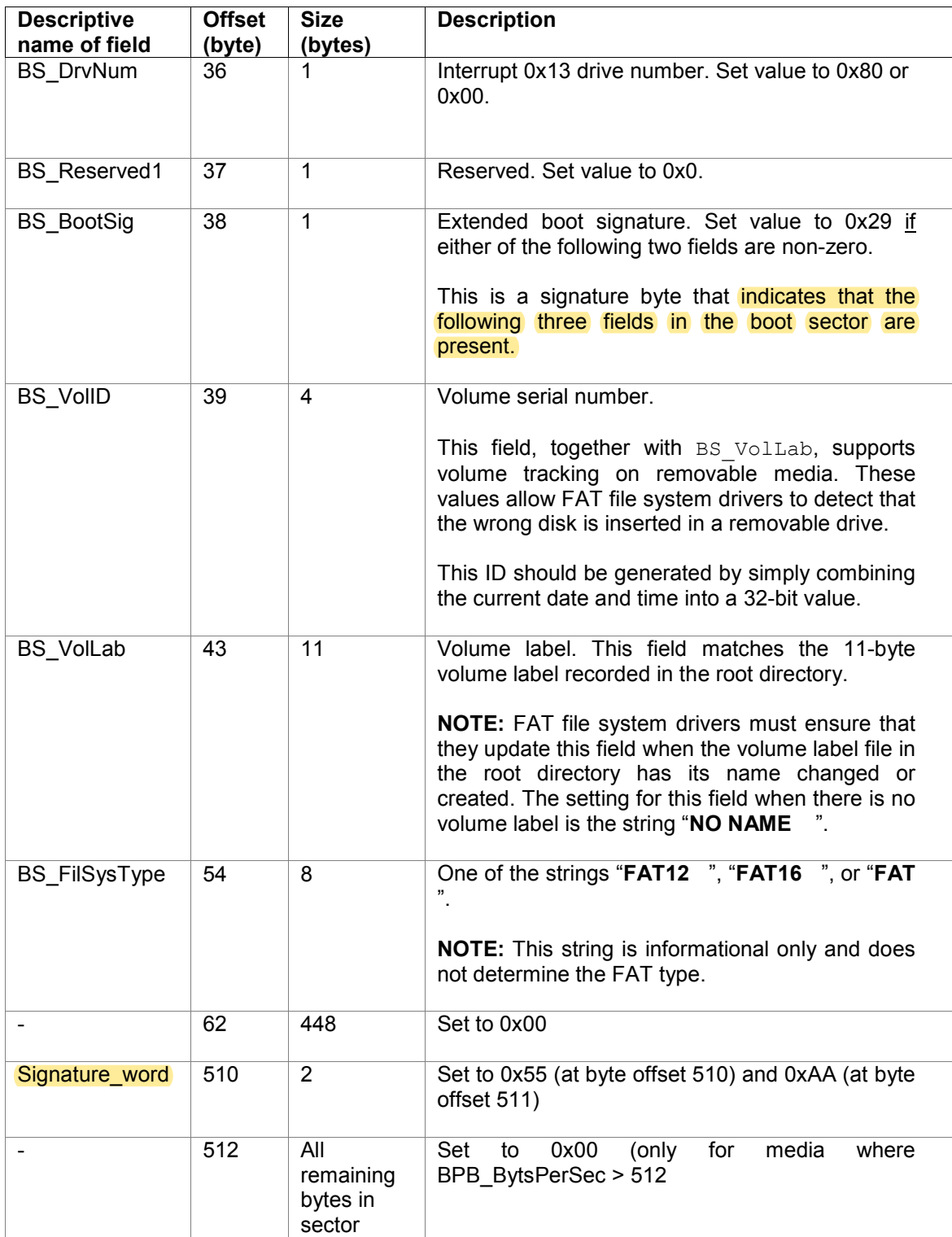

## 3.3 Extended BPB structure for FAT32 volumes

If the volume has been formatted FAT32, the remainder of the BPB structure must be as described below:

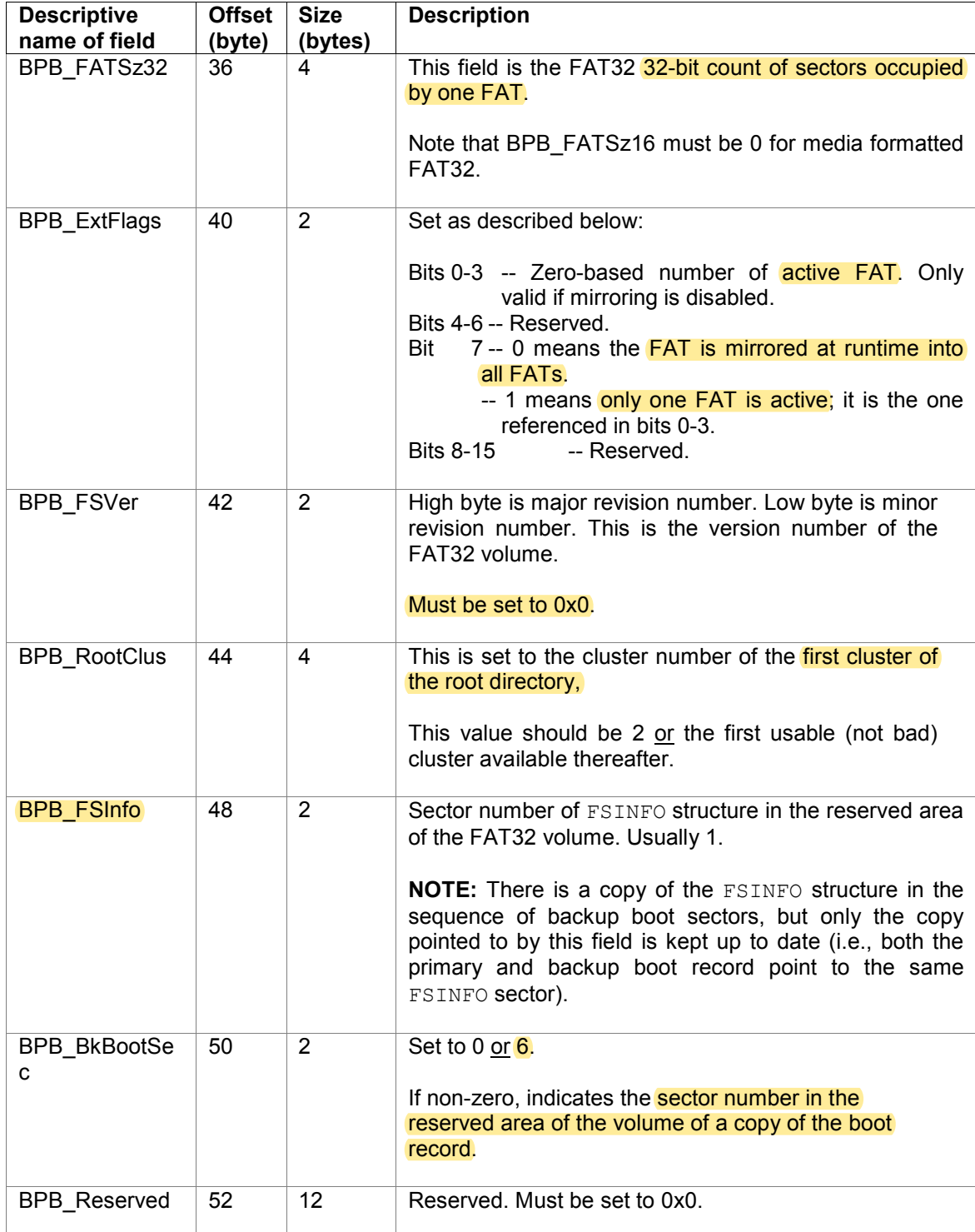

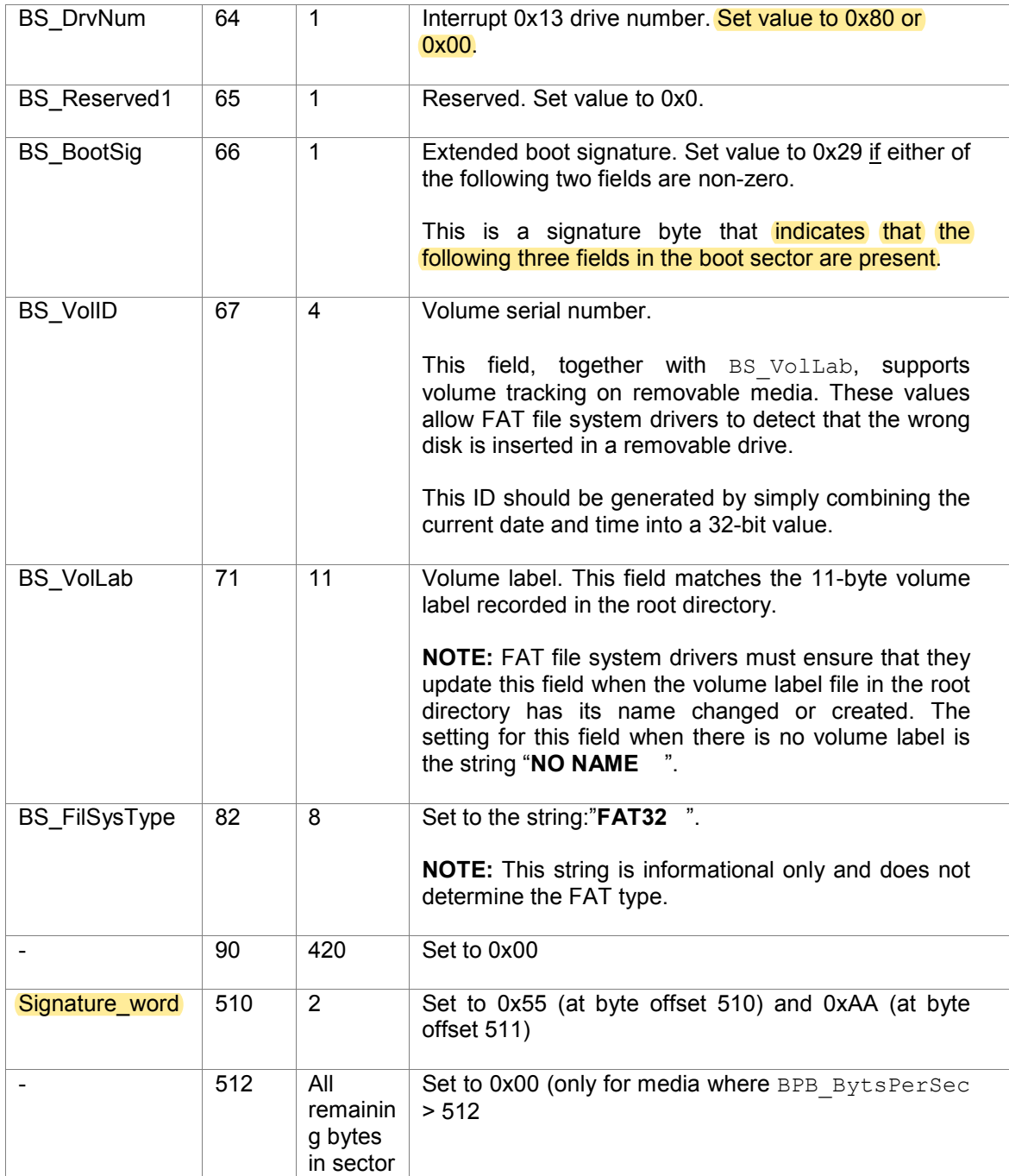

## 3.4 Initialization of a FAT volume

Determination of FAT type (FAT12, FAT16, or FAT32) is dependent on the number of clusters (described in Section 3.5 below).

This section describes the determination of values for specific fields in the BPB during volume initialization for a given target volume. FAT implementations must be capable of mounting media with all legal values for fields comprising the BPB.

- Floppy disks are formatted as FAT12. A simple (pre-specified) table determines the BPB structure contents for floppy media. Note that media size for FAT12 volumes must be  $\le$ 4MB.
- For 512 byte sector sized media: if volume size is  $\leq$  512 MB, the volume is formatted FAT16 else it is formatted FAT32. It is possible to override the default FAT type selection.

The below tables are used by the Microsoft Corporation FAT format utility - an entry in these tables is selected based on the size of the volume in 512 byte sectors (the value that will go in BPB TotSec16 or BPB TotSec32), and the value that this table sets is the BPB SecPerClus value:

```
struct DSKSZTOSECPERCLUS { 
        DWORD DiskSize; 
       BYTE SecPerClusVal; 
    }; 
 /* 
*This is the table for FAT16 drives. NOTE that this table includes 
* entries for disk sizes larger than 512 MB even though typically 
* only the entries for disks < 512 MB in size are used. 
* The way this table is accessed is to look for the first entry 
* in the table for which the disk size is less than or equal 
* to the DiskSize field in that table entry. For this table to 
* work properly BPB_RsvdSecCnt must be 1, BPB_NumFATs 
* must be 2, and BPB RootEntCnt must be 512. Any of these values
* being different may require the first table entries DiskSize value 
* to be changed otherwise the cluster count may be to low for FAT16. 
    */ 
    DSKSZTOSECPERCLUS DskTableFAT16 [] = { 
        {8400, 0}, /* disks up to 4.1 MB, the 0 value for SecPerClusVal trips an error */ 
         {32680, 2}, /* disks up to 16 MB, 1k cluster */ 
        {262144, 4}, /* disks up to 128 MB, 2k cluster */ 
{524288, 8}, \pi /* disks up to 256 MB, 4k cluster */
 {1048576, 16}, /* disks up to 512 MB, 8k cluster */ 
        /* The entries after this point are not used unless FAT16 is forced */ 
 {2097152, 32}, /* disks up to 1 GB, 16k cluster */ 
{4194304, 64}, {4} disks up to 2 GB, 32k cluster */
 {0xFFFFFFFF, 0} /*any disk greater than 2GB, 0 value for SecPerClusVal trips an error */ 
    }; 
/* 
* This is the table for FAT32 drives. NOTE that this table includes 
* entries for disk sizes smaller than 512 MB even though typically 
* only the entries for disks >= 512 MB in size are used. 
* The way this table is accessed is to look for the first entry 
* in the table for which the disk size is less than or equal 
* to the DiskSize field in that table entry. For this table to 
* work properly BPB_RsvdSecCnt must be 32, and BPB_NumFATs 
* must be 2. Any of these values being different may require the first 
* table entries DiskSize value to be changed otherwise the cluster count 
* may be to low for FAT32. 
*/ 
     DSKSZTOSECPERCLUS DskTableFAT32 [] = { 
 {66600, 0}, /* disks up to 32.5 MB, the 0 value for SecPerClusVal trips an error */ 
 {532480, 1}, /* disks up to 260 MB, .5k cluster */ 
 {16777216, 8}, /* disks up to 8 GB, 4k cluster */ 
 {33554432, 16}, /* disks up to 16 GB, 8k cluster */ 
 {67108864, 32}, /* disks up to 32 GB, 16k cluster */ 
 {0xFFFFFFFF, 64}/* disks greater than 32GB, 32k cluster */ 
   };
```
Given a disk size and a FAT type of FAT16 or FAT32, the above determines the BPB SecPerClus value.

The below computes how many sectors the FAT takes up to enable setting the BPB FATSz16 or BPB FATSz32 fields (see Section 4 for a description of the FAT). At this point, it is assumed that BPB\_RootEntCnt, BPB\_RsvdSecCnt, and BPB\_NumFATs are appropriately set. It is also assumed that  $DSKSize$  is the size of the volume that will be reflected in BPB TotSec32 or BPB TotSec16.

```
RootDirSectors = ((BPB RootEntCnt * 32) + (BPB BytsPerSec - 1)) / BPB BytsPerSec;
TmpVal1 = DskSize - (BPB ResvdSecCnt + RootDirSectors);TmpVal2 = (256 * BPB SecPerClus) + BPB NumFATs;
If(FATType == FAT32)
  TmpVal2 = TmpVal2 / 2;FATSz = (TMPVal1 + (TmpVal2 - 1)) / TmpVal2;If(FATType == FAT32) {
   BPB FATSz16 = 0;BPB FATSz32 = FATSz;
} else { 
    BPB FATSz16 = LOWORD(FATSz);
    /* there is no BPB FATSz32 in a FAT16 BPB */
}
```
NOTE: The above math does not work perfectly. It will occasionally set a FATSz that is up to 2 sectors too large for FAT16, and occasionally up to 8 sectors too large for FAT32. It will never compute a FATSz value that is too small, however. Because it is OK to have a FATSz that is too large, at the expense of wasting a few sectors, the fact that this computation is surprisingly simple more than makes up for it being off in a safe way in some cases.

The unused sectors within a FAT must be set to 0x0.

#### 3.5 Determination of FAT type when mounting the volume

The FAT type is determined **solely by the count of clusters on the volume** (*CountOfClusters*).

The following steps describe the computation of the count of clusters:

1. First, determine the count of sectors occupied by the root directory:

```
RootDirSectors = ((BPB RootEntCnt * 32) + (BPB BytsPerSec - 1)) / BPB BytsPerSec
```
Note that on a FAT32 volume, the BPB RootEntCnt value is always 0. Therefore, on a FAT32 volume, RootDirSectors is always 0.

2. Next, determine the count of sectors in the data region of the volume:

```
If(BPB FATSz16 != 0)
   FATSz = BPB FATSz16;Else 
    FATSz = BPB_FATSz32; 
If(BPB_TotSec16 != 0) 
   TotSec = BPB TotSec16;Else 
    TotSec = BPB_TotSec32; 
DataSec = TotSec - (BPB ResvdSecCnt + (BPB NumFATs * FATSz) + RootDirSectors);
```
3. Lastly, determine the count of clusters as:

```
CountofClusters = DataSec / BPB_SecPerClus;
```
The computation rounds down.

To determine the FAT type, the following algorithm is used:

```
If(CountofClusters < 4085) { 
/* Volume is FAT12 */ 
} else if(CountofClusters < 65525) { 
     /* Volume is FAT16 */ 
} else { 
     /* Volume is FAT32 */ 
}
```
The above algorithm determines the FAT type. Note the following:

- A FAT12 volume cannot contain more than 4084 clusters.
- A FAT16 volume cannot contain less than 4085 clusters or more than 65,524 clusters.

It is recommended that volumes not be created with a count of clusters that is exactly equal to the boundary values listed above (i.e. 4085 clusters or 65525 clusters).<sup>1</sup>

The Maximum Valid Cluster Number (MAX) for the volume is  $(CountofClusters + 1)$ .

The "count of clusters including the two reserved clusters" is  $($ CountofClusters  $+ 2$ ).

#### 3.6 Backup BPB Structure

Loss (inability to retrieve contents) of sector #0 (containing the BPB) could lead to catastrophic data loss due to possible inability to mount the volume. On FAT32 formatted volumes, sector #6 must contain a copy of the BPB.

The BPB BkBootSec field contains the value 6 for both copies of the BPB (the one in sector 0 and the **backup copy located in sector 6**).

Volume repair utilities are expected to retrieve contents of the BPB from sector #6 in a situation when sector #0 is unreadable.

NOTE: Starting at the BPB\_BkBootSec sector is a complete boot record. The Microsoft FAT32 "boot sector" is actually three sectors long. There is a copy of all three of these sectors starting at the BPB BkBootSec sector. A copy of the  $FSInfo$  sector (see Section 5) is also there, although the BPB FSInfo field in this backup boot sector is set to the same value as is stored in the sector #0 BPB.

<sup>&</sup>lt;sup>1</sup> To avoid hitting the boundary condition which may lead to computation errors in the FAT implementation, ensure count of clusters is at least 16 clusters greater than or less than these values.

## Section 4: FAT

Each valid entry in the File Allocation Table (FAT) represents the state of a cluster from the set of clusters comprising the Root Directory Region (when applicable) and the File and Directory Data Region. The size of each (packed) entry in the FAT is as follows:

- For FAT12 volumes, each FAT entry is 12 bits in length
- **For FAT16 volumes, each FAT entry is 16 bits in length**
- **For FAT32 volumes, each FAT entry is 32 bits in length**

As stated earlier, a FAT may be larger than that required to describe all allocatable sectors comprising the Root/Data regions. Extra entries in the FAT (located at the tail/end of the FAT) must be set to a value of 0.

The FAT defines a singly linked list of the "extents" (clusters) of a file and thereby maps the data region of the volume by cluster number. The first data cluster in the volume is cluster #2.

NOTE: A FAT directory or file container is simply a regular file with a special attribute indicating the directory type. The contents of the directory are a series of 32 byte directory entries (described in Section 6)).

FAT entry values must be written as described in the below table:

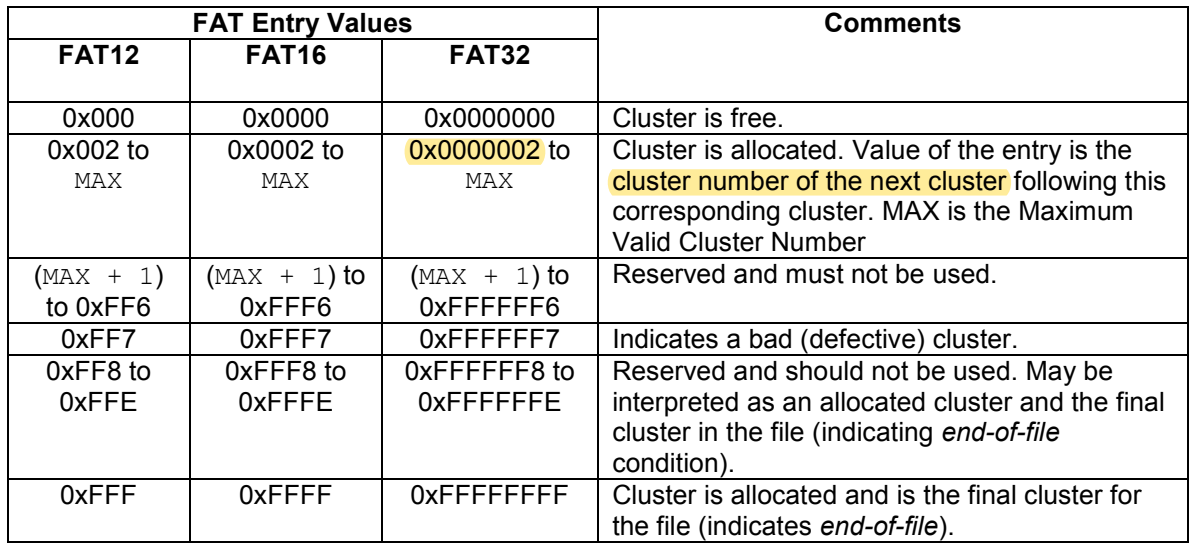

NOTE: The high 4 bits of a FAT32 FAT entry are reserved. All FAT implementations must preserve the current value of the high 4 bits when modifying any FAT32 FAT entry except during volume initialization (formatting) when the entire FAT table must be set to 0.

NOTE: No FAT32 volume should ever be configured containing cluster numbers available for allocation >= 0xFFFFFF7.

NOTE: The size of the FAT is limited to 6K sectors on volumes formatted FAT12. The size of the FAT is limited to 128K sectors on volumes formatted FAT16. There is no limit on the size of the FAT on volumes formatted FAT32.

### 4.1: Determination of FAT entry for a cluster

Given any valid cluster number  $N$ , this section describes the algorithm used to determine the entry in the FAT(s) for that cluster number.

#### FAT 16 and FAT 32

The FAT entry in the first FAT is determined as described below:

```
If(BPB FATSz16 != 0)
    FATSz = BPB FATSz16; Else 
   FATSz = BPB FATSz32;If(FATType == FAT16) 
   FATOffset = N * 2;Else if (FATType == FAT32) 
   FATOffset = N * 4;ThisFATSecNum = BPB ResvdSecCnt + (FATOffset / BPB BytsPerSec);
ThisFATEntOffset = REM(FATOffset / BPB BytsPerSec);<sup>2</sup>
```
ThisFATSecNum is the sector number of the FAT sector that contains the entry for cluster N in the first FAT.

To compute the sector number in any other FAT:

```
SectorNumber = (FatNumber * FATSz) + ThisFATSecNum
```
where,  $FatNumber$  will be 2 for the second FAT, 3 for the third FAT, and so on.

The contents of the FAT entry can be extracted from the sector contents (once the sector has been read from media) as per below:

```
If(FATType == FAT16) 
   FAT16ClusEntryVal = *( (WORD * ) & SecBuff[ThisFATEntOffset]);
Else 
    FAT32ClusEntryVal = (*((DWORD *) &SecBuff[ThisFATEntOffset])) & 0x0FFFFFFF;
```
To modify an in-memory instance of a FAT entry contained within the sector, use the following logic:

```
If(FATType == FAT16) 
    *((WORD *) &SecBuff[ThisFATEntOffset]) = FAT16ClusEntryVal; 
Else { 
     FAT32ClusEntryVal = FAT32ClusEntryVal & 0x0FFFFFFF; 
    *((DWORD *) &SecBuff[ThisFATEntOffset]) = 
         (*((DWORD *) &SecBuff[ThisFATEntOffset])) & 0xF0000000; 
    *((DWORD *) &SecBuff[ThisFATEntOffset]) = 
         (*((DWORD *) &SecBuff[ThisFATEntOffset])) | FAT32ClusEntryVal; 
}
```
NOTE: The type WORD is defined as an unsigned 16-bit quantity. The type DWORD is defined as a 32-bit unsigned quantity.

NOTE: FAT16/FAT32 FAT entries cannot span a sector boundary.

<sup>&</sup>lt;u>.</u> <sup>2</sup> REM is the remainder operator.

#### FAT 12

Each FAT12 FAT entry has a length of 1.5 bytes (12-bits). The FAT entry in the first FAT is determined as described below:

```
if (FATType == FAT12)FATOffset = N + (N / 2);
/* Multiply by 1.5 without using floating point, the divide by 2 rounds DOWN */ 
   ThisFATSecNum = BPB ResvdSecCnt + (FATOffset / BPB BytsPerSec);
   ThisFATEntOffset = REM(FATOffset / BPB BytsPerSec);
```
The logic below checks for the entry spanning a sector boundary and comments on an approach to deal with this case:

```
If(ThisFATEntOffset == (BPB_BytsPerSec – 1)) { 
      /* This cluster access spans a sector boundary in the FAT \overline{t} */<br>/* There are a number of strategies to handling this. The \overline{t} */
       /* There are a number of strategies to handling this. The */<br>/* easiest is to always load FAT sectors into memory *//* easiest is to always load FAT sectors into memory */<br>/* in pairs if the volume is FAT12 (if you want to load */
      /* in pairs if the volume is FAT12 (if you want to load */<br>/* FAT sector N, you also load FAT sector N+1 immediately */ /* FAT sector N, you also load FAT sector N+1 immediately */ 
      /* following it in memory unless sector N is the last FAT */<br>/* sector). It is assumed that this is the strategy used here *//* sector). It is assumed that this is the strategy used here */<br>/* which makes this if test for a sector boundary span *//* which makes this if test for a sector boundary span \frac{\ast}{\ast}<br>/* unnecessary.
      /* unnecessary.
```

```
}
```
ThisFATSecNum is the sector number of the FAT sector that contains the entry for cluster N in the first FAT.

To compute the sector number in any other FAT:

SectorNumber = (FatNumber \* FATSz) + ThisFATSecNum

where, FatNumber will be 2 for the second FAT, 3 for the third FAT, and so on.

The contents of the FAT entry can be extracted from the sector contents (once the sector has been read from media) as per below:

```
FAT12ClusEntryVal = *( (WORD * ) % SecBuffer[ThisFATEntOffset] );
 If(N & 0x0001) 
    FAT12ClusEntryVal = FAT12ClusEntryVal >> 4; /* Cluster number is ODD */
 Else 
    FAT12ClusEntryVal = FAT12ClusEntryVal & 0x0FFF; /* Cluster number is EVEN */
```
NOTE: For even numbered clusters, the logic above correctly obtains the low 12 bits describing the FAT entry. For odd numbered clusters, the logic correctly obtains the high 12 bits.

To modify an in-memory instance of a FAT entry contained within the sector, use the following logic:

```
If(N & 0x0001) { 
    FAT12ClusEntryVal = FAT12ClusEntryVal \lt\lt 4; /* Cluster number is ODD */
     *((WORD *) &SecBuff[ThisFATEntOffset]) = 
         (*((WORD *) &SecBuff[ThisFATEntOffset])) & 0x000F; 
} Else { 
     FAT12ClusEntryVal = FAT12ClusEntryVal & 0x0FFF; /* Cluster number is EVEN */ 
    *((WORD *) &SecBuff[ThisFATEntOffset]) =
         (*((WORD *) &SecBuff[ThisFATEntOffset])) & 0xF000; 
} 
*((WORD *) &SecBuff[ThisFATEntOffset]) = 
     (*((WORD *) &SecBuff[ThisFATEntOffset])) | FAT12ClusEntryVal;
```
NOTE: It is assumed that the >> operator shifts a bit value of 0 into the high 4 bits and that the << operator shifts a bit value of 0 into the low 4 bits.

### 4.2 Reserved FAT entries

The first two entries in the FAT are reserved.

The first reserved entry (FAT[0]), contains the BPB Media byte value in its low 8 bits, and all other bits are set to 1. For example, if the BPB Media value is 0xF8, then:

- for FAT12,  $FAT[0] = 0x0FF8$
- $\blacksquare$  for FAT16, FAT[0] = 0xFFF8
- for FAT32 FAT[0] = 0x0FFFFFF8

The second reserved entry (FAT[1]), is set by the format utility to the EOC value.

- On FAT12 volumes, this entry is not modified subsequent to the format and, therefore, always contains an EOC mark.
- For FAT16 and FAT32, the file system driver implementation on Microsoft Windows may use the high two bits of the FAT[1] entry for dirty volume flags (note that all other bits, are always left set to 1). Also note that the bit location is different for FAT16 and FAT32, because they are the high 2 bits of the entry.

#### For FAT16:

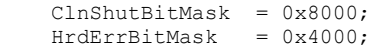

#### For FAT32:

 ClnShutBitMask = 0x08000000;  $HrdErrBitMask = 0x04000000;$ 

- Bit ClnShutBitMask: If bit is 1, the volume is "clean". The volume can be mounted for access. If bit is 0, the volume is "dirty" indicating that a FAT file system driver was unable to dismount the volume properly (during a prior mount operation). The volume contents should be scanned for any damage to file system metadata.
- Bit HrdErrBitMask: If this bit is 1, no disk read/write errors were encountered. If this bit is 0, the file system driver implementation encountered a disk I/O error on the volume the last time it was mounted, which is an indicator that some sectors may have gone bad. The volume contents should be scanned with a disk repair utility that does surface analysis on it looking for new bad sectors.

### 4.3 Free space determination

The file system driver implementation must scan through all FAT entries to construct a list of free/available clusters. A free cluster is identified by the following value recorded in the corresponding FAT entry:

- $FAT12: 0x000$
- FAT16: 0x0000
- FAT32: 0x0000000 (note that the highest order 4 bits are reserved and ignored)

Note that the list of free clusters is not stored on the volume. On FAT32 volumes, the BPB  $F\sin f \circ$  sector may contain a valid count of free clusters on the volume (see Section 5).

### 4.4 Other points to note

 The last sector of the FAT is not necessarily all part of the FAT. The FAT stops at the cluster number in the last FAT sector that corresponds to the entry for cluster number (CountOfClusters + 1), and this entry is not necessarily at the end of the last FAT sector.

FAT implementations must not make any assumptions about what the contents of the last FAT sector are after the  $(CountOfClusters + 1)$  FAT entry. When initializing (formatting) a volume, the implementation must zero all bytes after this last FAT entry.

• The number of sectors reserved for each FAT (count of sectors in the BPB FATSz16 or BPB FATSz32 fields) may be bigger than the actual number of sectors required for containing the entire FAT. Therefore, there may be totally unused FAT sectors at the end of each FAT in the FAT region of the volume. Each implementation must determine the value for the last valid sector in the FAT using  $CountOfClasses$  (the last valid sector in the FAT is the one containing the FAT entry numbered  $CountOfClasses + 1$ .

All sectors reserved for the FAT beyond the last valid sector (defined as the one containing the FAT entry for the last cluster) must be set to 0x0 during volume initialization/format.

## Section 5: File System Information (FSInfo) Structure

The File System Information (FSInfo) structure helps optimize file system driver implementations by containing a count of the number of free clusters on the volume as well as the cluster number for the first available (free) cluster.

NOTE: The information contained in the structure must be considered as advisory only and file system driver implementations must validate the values at volume mount. File system driver implementations are not required to ensure that information within the structure is kept consistent although this is recommended.

The FSInfo structure is only present on volumes formatted FAT32. The structure must be persisted on the media during volume initialization (format). The structure must be located at sector #1 – immediately following the sector containing the BPB.

#### A copy of the structure is maintained at sector #7.

The below table describes the fields comprising the FSInfo structure:

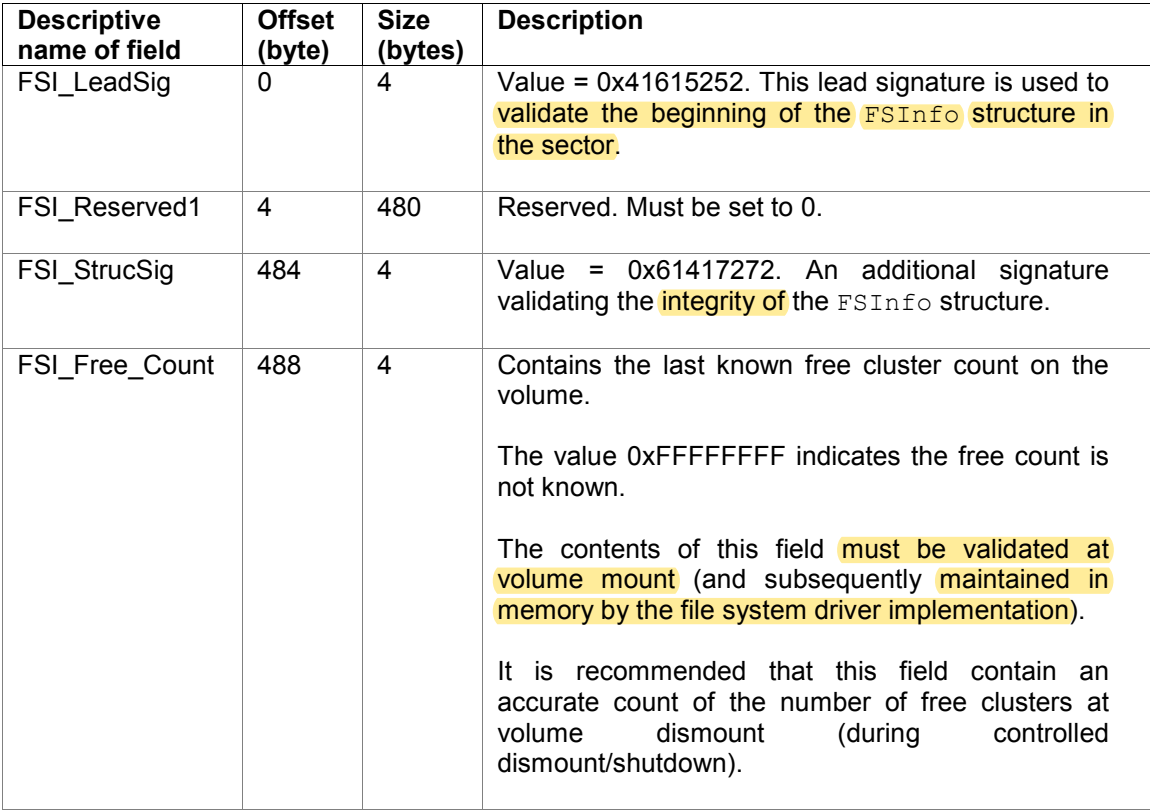

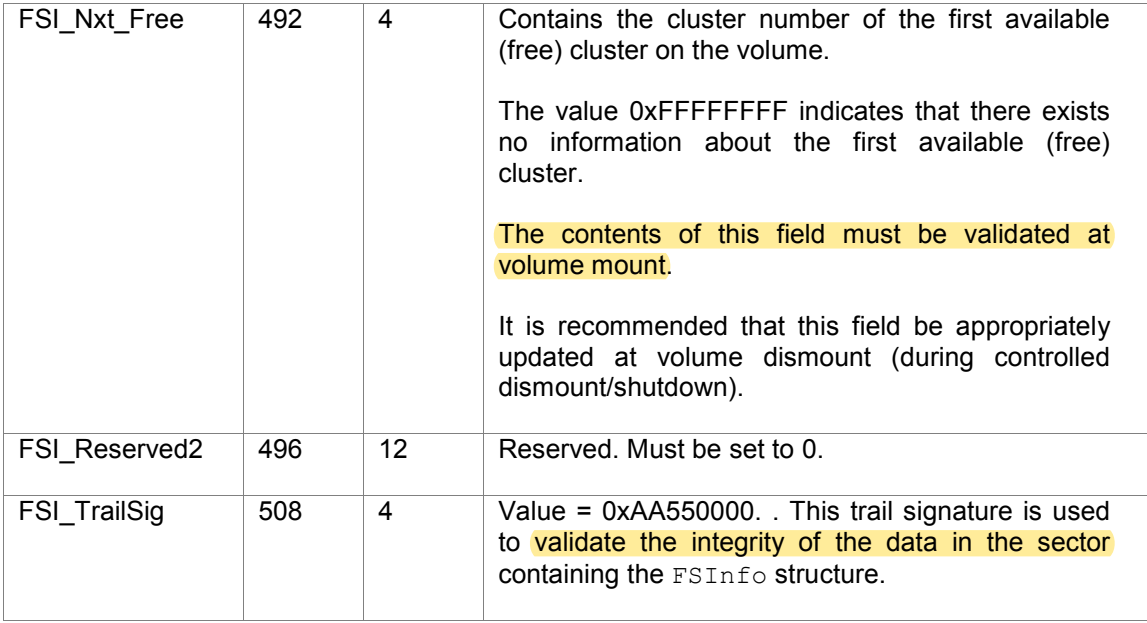

## Section 6: Directory Structure

A FAT directory is a special file type. The directory serves as a container for other files and subdirectories. Directory contents (data) are a series of 32 byte directory entries. Each directory entry in turn, typically represents a contained file or sub-directory directory.

The below table describes fields comprising each directory entry:

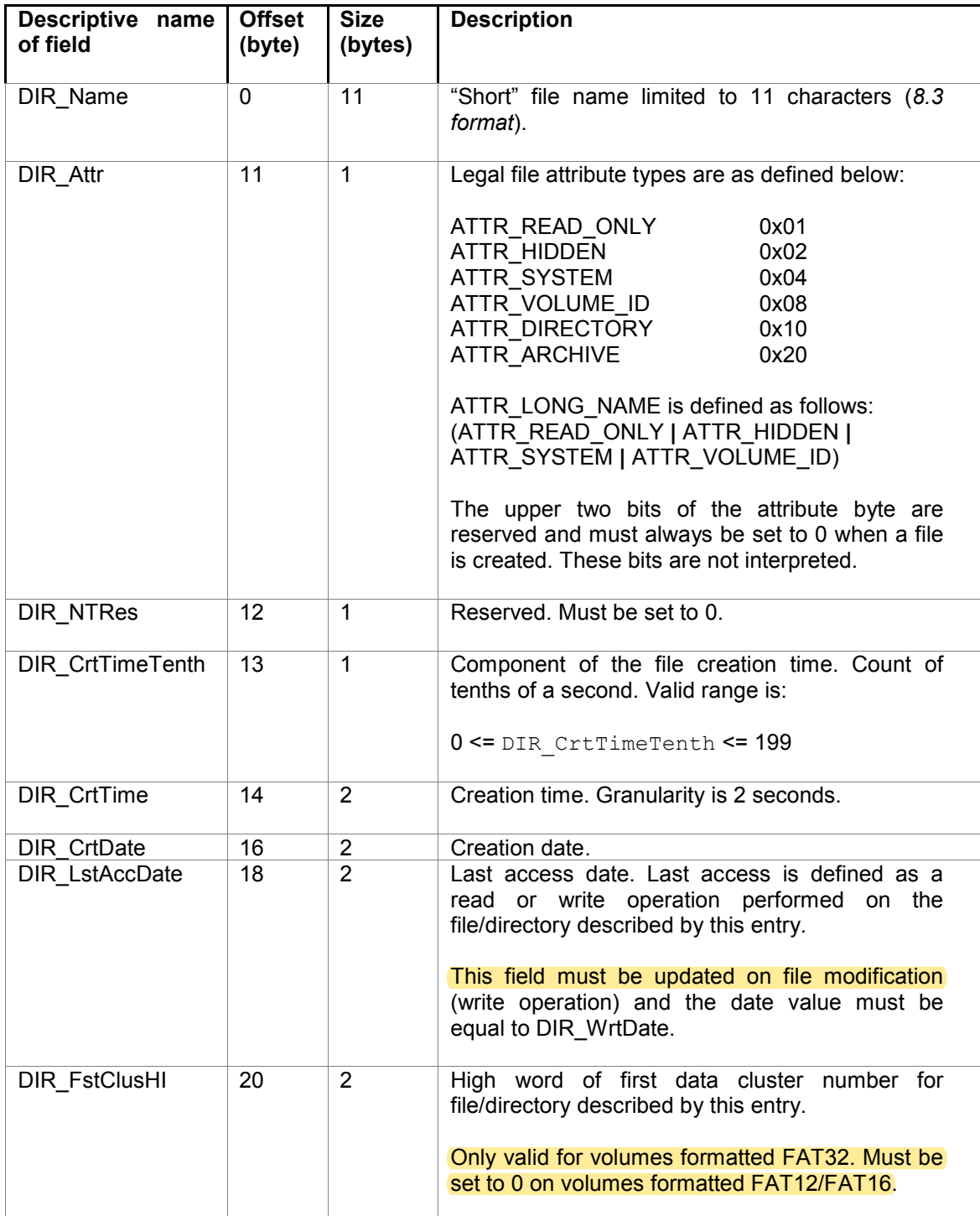

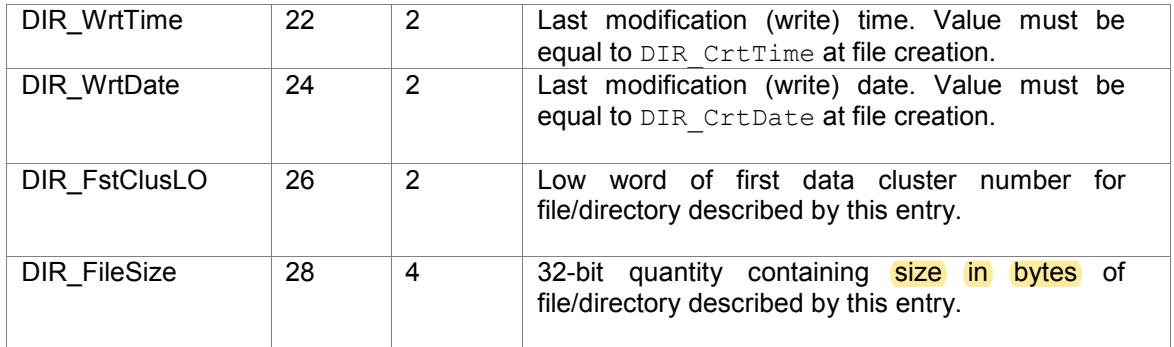

### 6.1 File/Directory Name (field DIR\_Name)

The DIR\_Name field contains the 11 character ("short") name of the file or sub-directory described by the corresponding entry containing the field. The DIR Name field is logically comprised of two components:

- The 8-character main part of the name
- The 3-character extension

Each of the above two components are "trailing space padded" if required (using value: 0x20).

Note the following:

- 1. An implied '.' character separates the main part of the name from the extension. The "." separator character is never stored in the DIR Name field.
- 2. DIR Name [0]<sup>3</sup> = 0xE5 indicates the directory entry is free (available). However, 0xE5 is a valid KANJI lead byte value for the character set used in Japan. For KANJI character set based names, the value 0x05 is stored in  $DIR$  Name [0] - if required - to represent 0xE5. If the FAT file system implementation reads  $DIR$  NAME[0] = 0x05 and if the character set used is KANJI, it must perform the appropriate substitution in memory prior to returning the name to the application.
- 3. DIR Name  $[0]$  = 0x00 also indicates the directory entry is free (available). However, DIR Name  $[0] = 0x00$  is an additional indicator that all directory entries following the current free entry are also free.
- 4. DIR Name [0] cannot equal 0x20 (in other words, names cannot start with a space character).
- 5. All names in the directory must be unique.

Restrictions on characters comprising the name

- Lower case characters are not allowed
- Illegal values for characters in the name are as follows:
	- $\circ$  Values less than 0x20 (except for the special case of 0x05 in DIR\_Name [0] described earlier)
	- o 0x22, 0x2A, 0x2B, 0x2C, 0x2E, 0x2F, 0x3A, 0x3B, 0x3C, 0x3D, 0x3E, 0x3F, 0x5B, 0x5C, 0x5D, and 0x7C

The below examples illustrate how names are handled and persisted:

<u>.</u>

<sup>&</sup>lt;sup>3</sup> This indicates the first byte in the field.

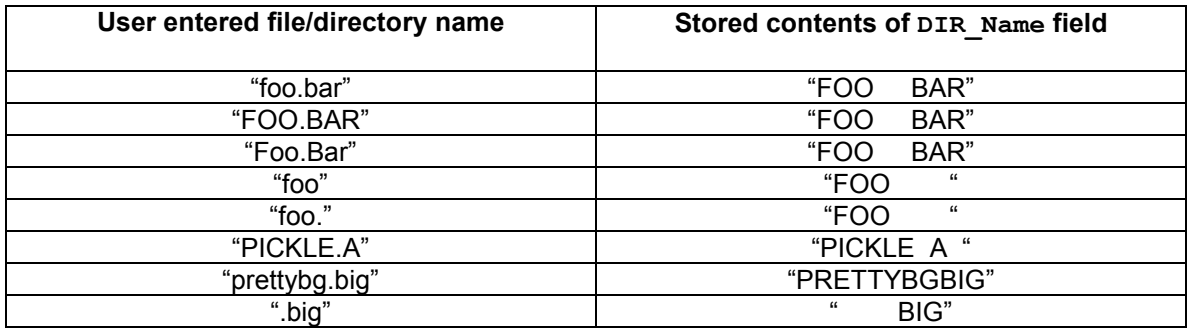

#### Name Limits and Character Set for Short File Names

Short file names are limited to 8 characters followed by an optional period (".") and extension of up to 3 characters. The characters comprising a short file name may be any combination of letters, digits, or characters with code point values greater than 127. The following special characters are also allowed:

 $$ \%$  ' - \_ @ ~ ` ! ( ) { } ^ # &

Names are stored in a short name directory entry in the OEM code page that the system is configured for at the time the directory entry is created. Short name directory entries remain in OEM character set for compatibility. OEM characters are single 8-bit characters or can be DBCS character pairs for certain code pages.

Short file names passed to the file system are always converted to upper case and their original case value is lost. A problem that is generally true of most OEM code pages is that they map lower to upper case extended characters in a non-unique fashion i.e. they map multiple extended characters to a single upper case character. This creates problems because it does not preserve the information that the extended character provides. This mapping also prevents the creation of some file names that would normally differ, but because of the mapping to upper case they become the same file name.

#### 6.2 File/Directory Attributes

Attribute values associated with a file or sub-directory impact behavior of the file system driver implementation. Certain attribute values can be legally combined. The table below describes the possible attribute values for a file or directory:

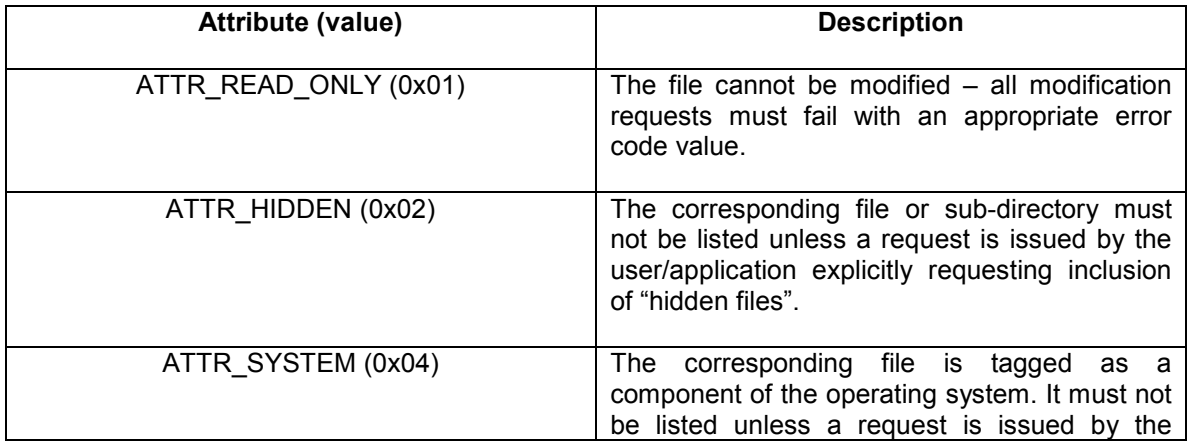

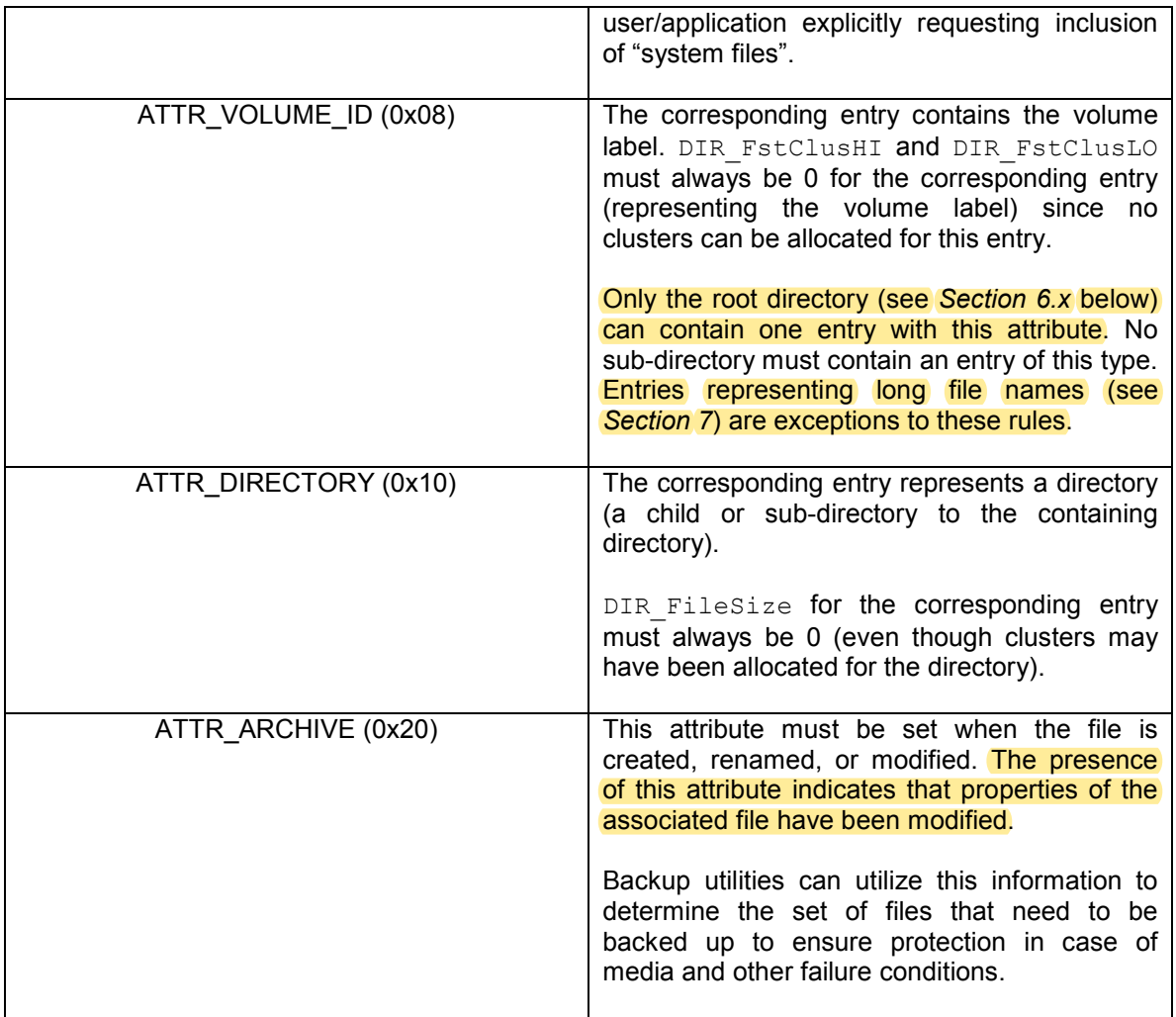

### 6.3 Date / Time<sup>4</sup>

The following date/time fields in a directory entry are optional (i.e. the file system implementation may choose not to maintain/update the contents of these fields):

- · DIR CrtTime
- DIR CrtTimeTenth
- DIR CrtDate
- **DIR** LstAccDate

Any of the fields above not supported by a file system implementation must be set to 0. Field values set to 0 should be ignored by a file system implementation.

The following date/time fields must be appropriately updated by the file system driver implementation:

**DIR** WrtTime

<u>.</u>

<sup>&</sup>lt;sup>4</sup> Bit position 0 is the least significant bit; bit position 15 is the most significant bit of a 16-bit word

**DIR** WrtDate

#### Date format

Contents of the DIR CrtDate, DIR LstAccDate, and DIR WrtDate fields must be in the following format:

- Bit positions 0 through 4 represent the day of the month (valid range: 1..31 inclusive)
- Bit positions 5 through 8 represent the month of the year (1 = January, 12 = December, valid range: 1..12 inclusive)
- Bit positions 9 through 15 are the count of years from 1980 (valid range: 0..127 inclusive allowing representation of years 1980 through 2107)

#### Time format

Directory entry timestamps are 16-bit values with a granularity of 2 seconds. Contents of the DIR CrtTime and DIR WrtTime must be in the following format:

- Bit positions 0 through 4 contain elapsed seconds as a count of 2-second increments (valid range: 0..29 inclusive allowing representation of 0 through 58 seconds)
- Bit positions 5 through 10 represent number of minutes (valid range: 0..59 inclusive)
- Bit positions 11 through 15 represent hours (valid range: 0..23 inclusive)

The valid time range is from Midnight 00:00:00 to 23:59:58.

### 6.4 File/Directory Size

The maximum file size is 0xFFFFFFFF bytes. Any chain of clusters allocated to a file must be <= 0x100000000 bytes. The last byte in such a chain of clusters cannot be part of the file.

The maximum valid directory size is  $2^{21}$  bytes.

#### 6.5 Directory creation

When a new directory is created, the file system implementation must ensure the following:

- The ATTR\_DIRECTORY bit must set in its DIR\_Attr field
- The DIR FileSize must be set to 0
- **At least one cluster must be allocated the contents of the DIR FstClusLO and** DIR\_FstClusHI fields must refer to the first allocated cluster number
- If only a single cluster is allocated, the corresponding file allocation table entry must indicate end-of-file condition
- The contents of the allocated cluster(s) must be initialized to 0
- Except for the root directory, each directory must contain the following two entries at the beginning of the directory:
	- $\circ$  The first directory entry must have a directory name set to ". "

This dot entry refers to the current directory. Rules listed above for the DIR Attr field and DIR FileSize field must be followed. Since the dot entry refers to the current directory (the one containing the dot entry), the contents of the DIR FstClusLO and DIR FstClusHI fields must be the same as that of the current directory. All date and time fields must be set to the same value as that for the containing directory.

 $\circ$  The second directory entry must have the directory name set to  $\mathbb{R}$ .

This dotdot entry refers to the parent of the current directory. Rules listed above for the DIR Attr field and DIR FileSize field must be followed. Since the dotdot entry refers to the parent of the current directory (the one containing the dotdot entry), the contents of the DIR\_FstClusLO and DIR\_FstClusHI fields must be the same as that of the parent of the current directory. If the parent of the current directory is the root directory (see below), the DIR FstClusLO and DIR\_FstClusHI contents must be set to 0. All date and time fields must be set to the same value as that for the containing directory.

#### 6.6 Root Directory

The root directory is a special container file created during volume initialization (format) and, therefore, always present on the formatted volume.

On FAT12 and FAT16 volumes, the root directory must immediately follow the last file allocation table. The location of the first sector of the root directory is computed as below:

FirstRootDirSecNum = BPB ResvdSecCnt + (BPB NumFATs \* BPB FATSz16)

The size of the root directory on FAT12 and FAT16 volumes is computed using the contents of the BPB RootEntCnt field.

On volumes formatted FAT32, the root directory can be of variable size. The location of the first cluster of the root directory on the FAT32 volume is stored in the BPB RootClus field.

Only the root directory can contain an entry with the DIR Attr field contents equal to ATTR\_VOLUME\_ID.

There is no name for the root directory (on most operating system implementations, the implied name "\" is used). Further, the root directory does not have any associated date/time stamps. Lastly, the root directory does not contain either the dot or dotdot entries.

### 6.7 File allocation

The cluster number of the first cluster of the file is recorded in the directory entry associated with the file. For zero-length files, the first cluster number in the associated directory entry is set to 0.

The file allocation table entry corresponding to the first allocated cluster for a file either indicates that this is the sole/last allocated cluster for the file or contains the cluster number for the next allocated cluster.

#### Determination of the first sector of an allocated cluster

Section 3.5 describes the computation of RootDirSectors, and FATSz.

The first sector of the beginning of the data region (cluster #2) is computed as given below:

FirstDataSector = BPB ResvdSecCnt + (BPB NumFATs \* FATSz) + RootDirSectors

Given any valid data cluster number N, the sector number of the first sector of that cluster is computed as follows:

FirstSectorofCluster =  $((N - 2))$  \* BPB SecPerClus) + FirstDataSector;

## Section 7: Long File Name Implementation (optional)

The  $DIR$  Name field in the directory entry only allows for a 11 character file  $/$  sub-directory name comprised of a main part (maximum length of 8 characters) and an extension (maximum length of 3 characters). The contents of this field are also known as the "short name" and the corresponding directory entry is also known as the **short name directory entry**. Applications and users typically prefer creating longer (more descriptive) names for files/sub-directories. This section describes how such long file names can be stored on media.

Support for long file names is optional for file system implementations. However, such support is very strongly recommended.

NOTE: Long file names can be supported on any FAT variant i.e. on media formatted FAT12, FAT16 or FAT32.

A long file name for a target file or sub-directory is stored in a set (one or more) of additional directory entries associated with the short name directory entry describing the target file or subdirectory. This set of additional directory entries (also known as the *long name directory entries*) must immediately precede the corresponding short name directory entry and is, therefore, physically contiguous with the short name directory entry.

NOTE: The sequence of long name directory entries is stored in reverse order (last entry in the set is stored first, followed by entry n-1, followed by entry n-2, and so on, until entry 1).

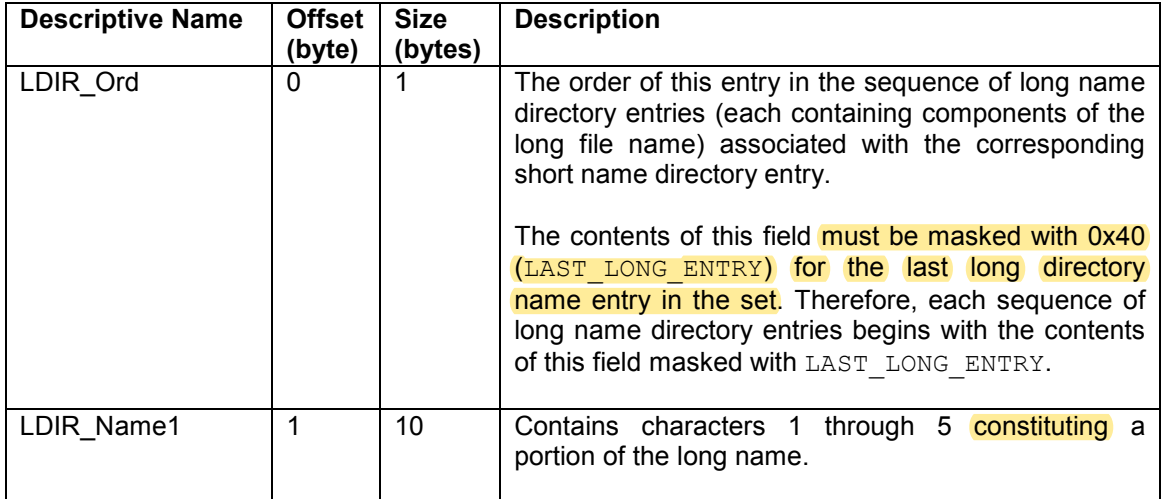

A long name directory entry structure is described in the table below:

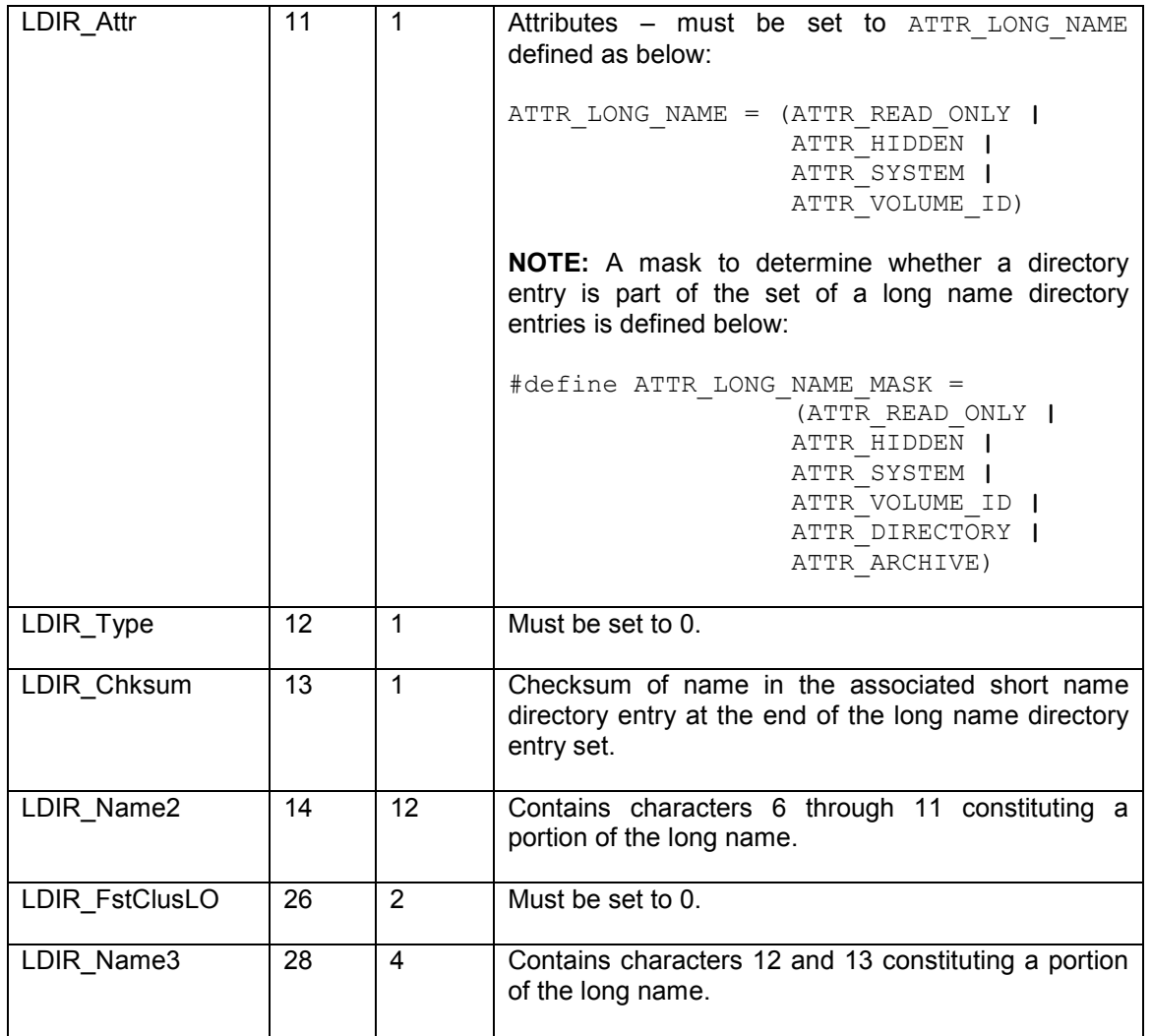

The below illustrates how long name directory entries are stored:

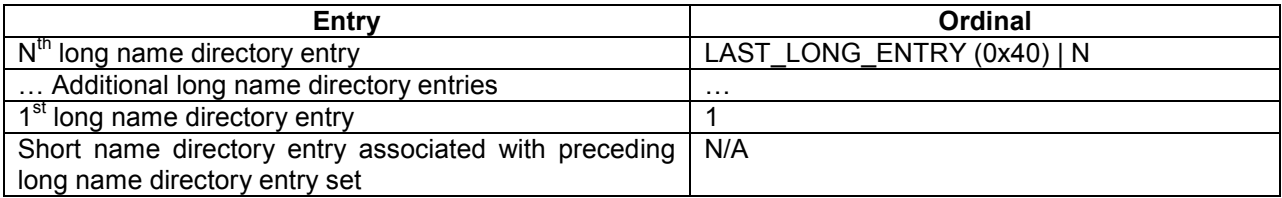

### 7.1 Ordinal Number Generation

The below rules must be followed in storing ordinal numbers for each long name directory entry in a set of such entries (associated with a short name directory entry):

- 1. The first member of a set has an LDIR Ord value of 1.
- 2. The LDIR Ord value for each subsequent entry must contain a monotonically increasing value.
- 3. The N<sup>th</sup> (last) member of the set must contain a value of  $(N + LAST LONG ENTRY)$

If any member of the set of long name directory entries does not follow the rules above, the set is considered corrupt.

### 7.2 Checksum Generation

An 8-bit checksum is computed on the name contained in the short name directory entry at the time the short and long name directory entries are created. All 11 characters of the name in the short name entry are used in the checksum calculation. The check sum is placed in every long name directory entry in the LDIR Chksum field. If any of the check sums in the set of long name entries associated with the appropriate short name directory entry, do not agree with the computed checksum of the name contained in the short name directory entry, the set of long name directory entries is considered corrupt.

The below algorithm describes the logic used to generate the check sum value:

```
//----------------------------------------------------------------------------- 
        // ChkSum()<br>// Returns
        // Returns an unsigned byte checksum computed on an unsigned byte<br>// array. The array must be 11 bytes long and is assumed to conta
        and the array and the computed on an unsigned byte<br>// array. The array must be 11 bytes long and is assumed to contain<br>// a name stored in the format of a MS-DOS directory entry.
        // a name stored in the format of a MS-DOS directory entry.<br>// Passed: pFcbName Pointer to an unsigned byte array as
        // Passed: pFcbName Pointer to an unsigned byte array assumed to be 11 bytes long.
        // 11 bytes long.
// Returns: Sum An 8-bit unsigned checksum of the array pointed
        // to by pFcbName. 
         //------------------------------------------------------------------------------ 
         unsigned char ChkSum (unsigned char *pFcbName) 
         { 
                  short FcbNameLen; 
                  unsigned char Sum; 
                 Sum = 0: for (FcbNameLen=11; FcbNameLen!=0; FcbNameLen--) { 
                           // NOTE: The operation is an unsigned char rotate right 
                          Sum = ((Sum 6 1) ? 0x80 : 0) + (Sum >> 1) + *pFcbName++; } 
                  return (Sum); 
 }
```
#### 7.3 Example illustrating persistence of a long name

The following example is provided to illustrate how a long name is stored across several long name directory entries. Names are also NULL terminated and padded with 0xFFFF characters in order to detect corruption of long name fields. A name that fits exactly in a set of long name directory entries (i.e. is an integer multiple of 13) is not NULL terminated and not padded with 0xFFFF.

Name: "The quick brown.fox"

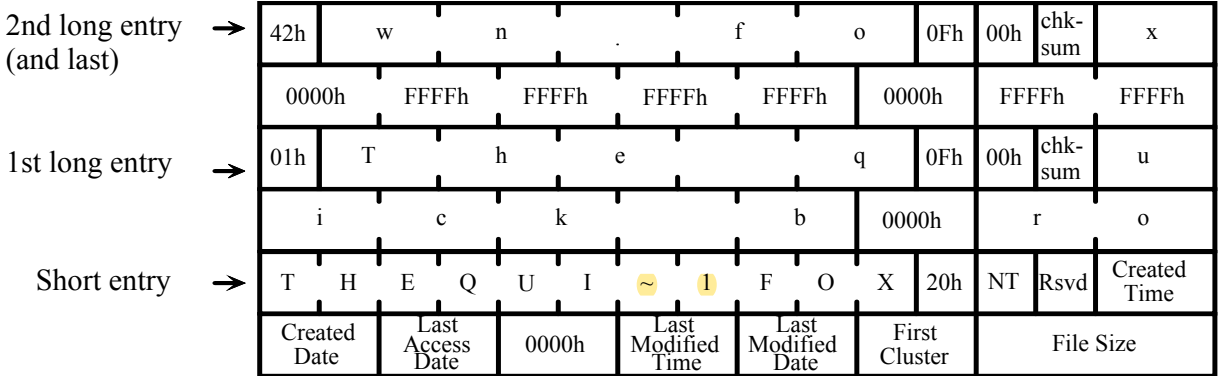

#### Name Limits and Character Set for Long File Names

Long file names are limited to 255 characters, not including the trailing NULL. The characters may be any combination of those defined for short file names (see Section  $6.1$ ) with the addition of the period (".") character used multiple times within the long name. A space is also a valid character in a long file name as it always has been for a short file name. The following six special characters are allowed in a long file name (they are not legal in a short file name):

 $+$  , ; = [ ]

Embedded spaces within a long file name are allowed. Leading and trailing spaces in a long file name are ignored.

Leading and embedded periods are allowed in a name and are stored in the long file name. Trailing periods are ignored.

Long file names are stored in long directory entries in UNICODE. UNICODE characters are 16-bit characters. It is not be possible to store UNICODE in short name directory entries since the names stored there are 8-bit characters or DBCS characters.

Long file names passed to the file system are not converted to upper case and their original case value is preserved. UNICODE solves the case mapping problem prevalent in some OEM code pages by always providing a translation for lower case characters to a single, unique upper case character

#### 7.4 Rules governing name creation and matching

The union of all long and short file names is defined as the namespace of objects contained in the volume.

For such a namespace, the following rules must be observed:

- Any name within a specific directory, whether it is a short name or a long name, can occur only once (difference in case is ignored and such names must be considered as conflicting)
- When a character on the media (whether stored in the OEM character set or in UNICODE) cannot be translated into the appropriate character in the OEM or ANSI code page, it is always translated to the  $" "$  (underscore) character – the character is not modified on the media. The "  $\degree$  character is the same in all OEM code pages and ANSI.

## Section 8: EA Support (optional)

This section to be expanded.

## Appendix 1: Example BPB for 512 byte sector-size 128 MB HDD media formatted FAT16

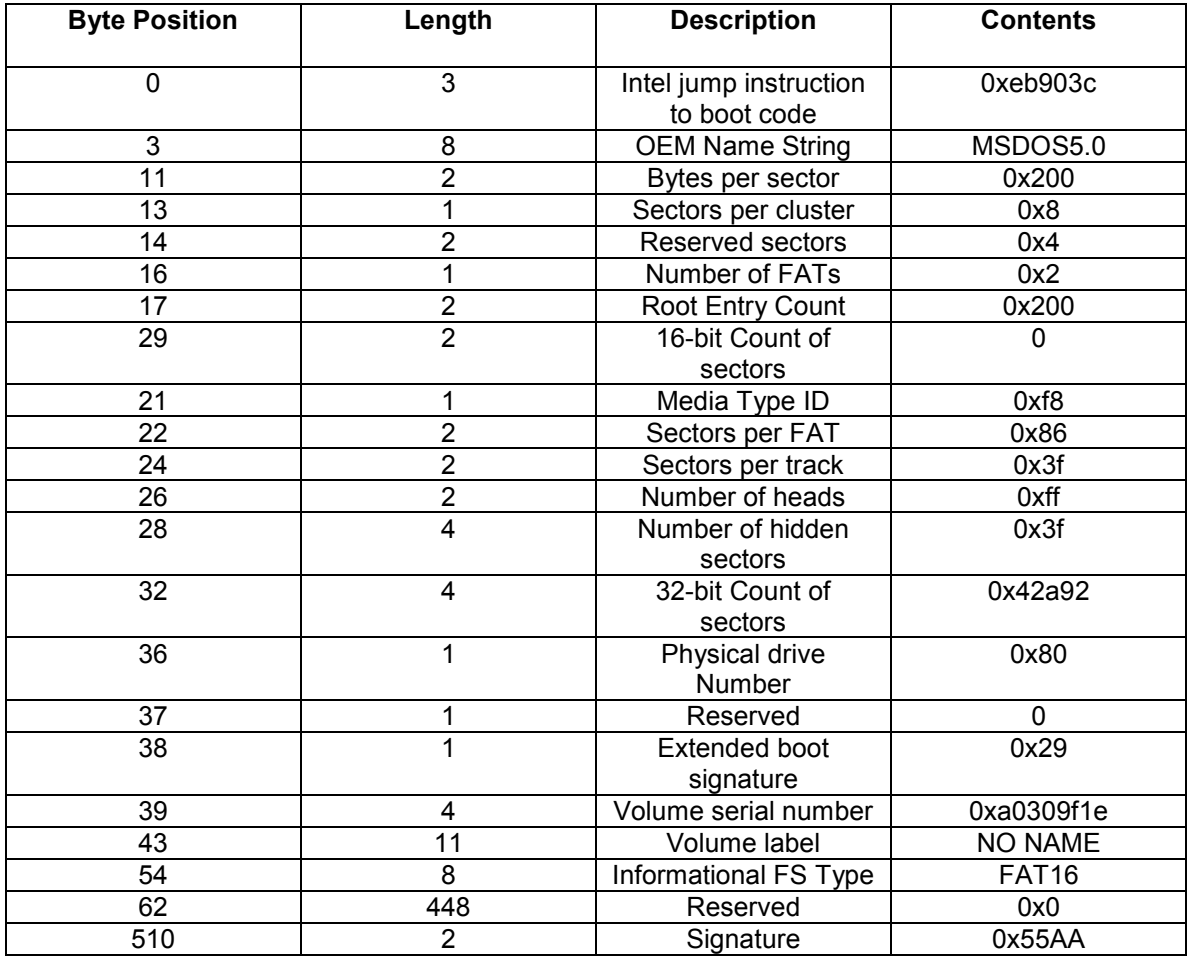

## Appendix 2: Example BPB for 512 byte sector-size 128 MB HDD media formatted FAT32

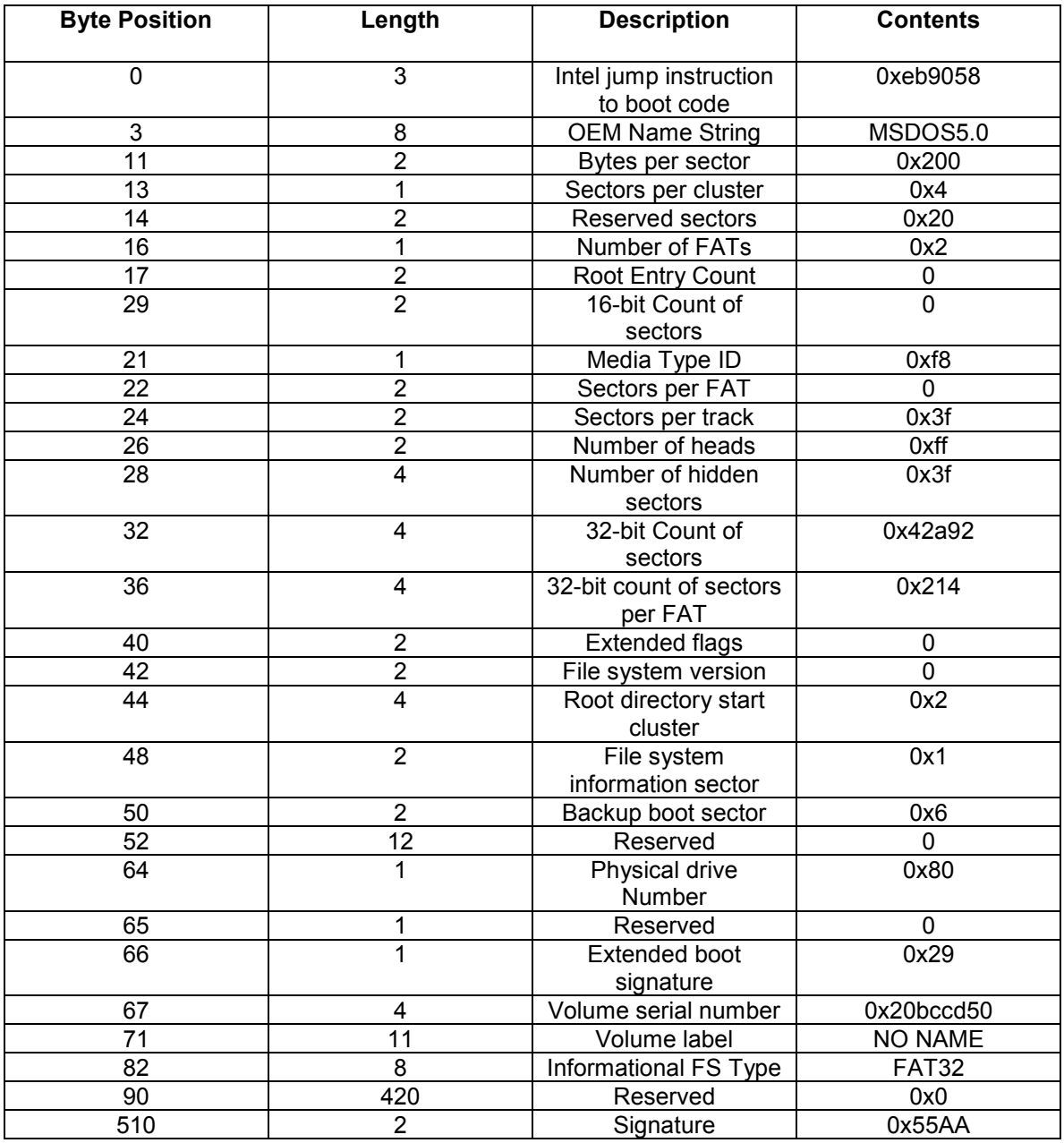